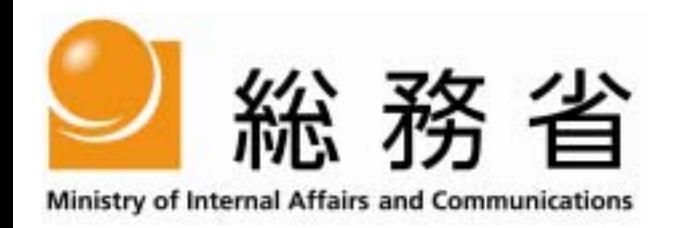

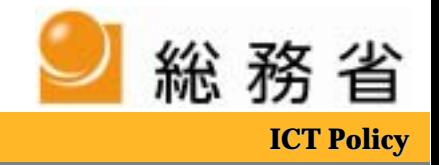

## 12

•

•

•

–

–1 1

2

1

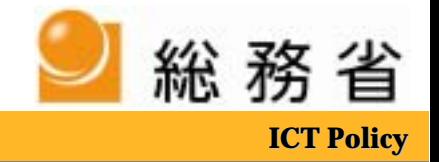

## JIS X 8341-3

JIS X 8341-3:2004

•

•

•

http://www.jsa.or.jp/domestic/instac/index.htm

2

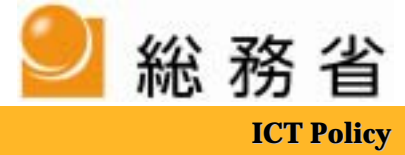

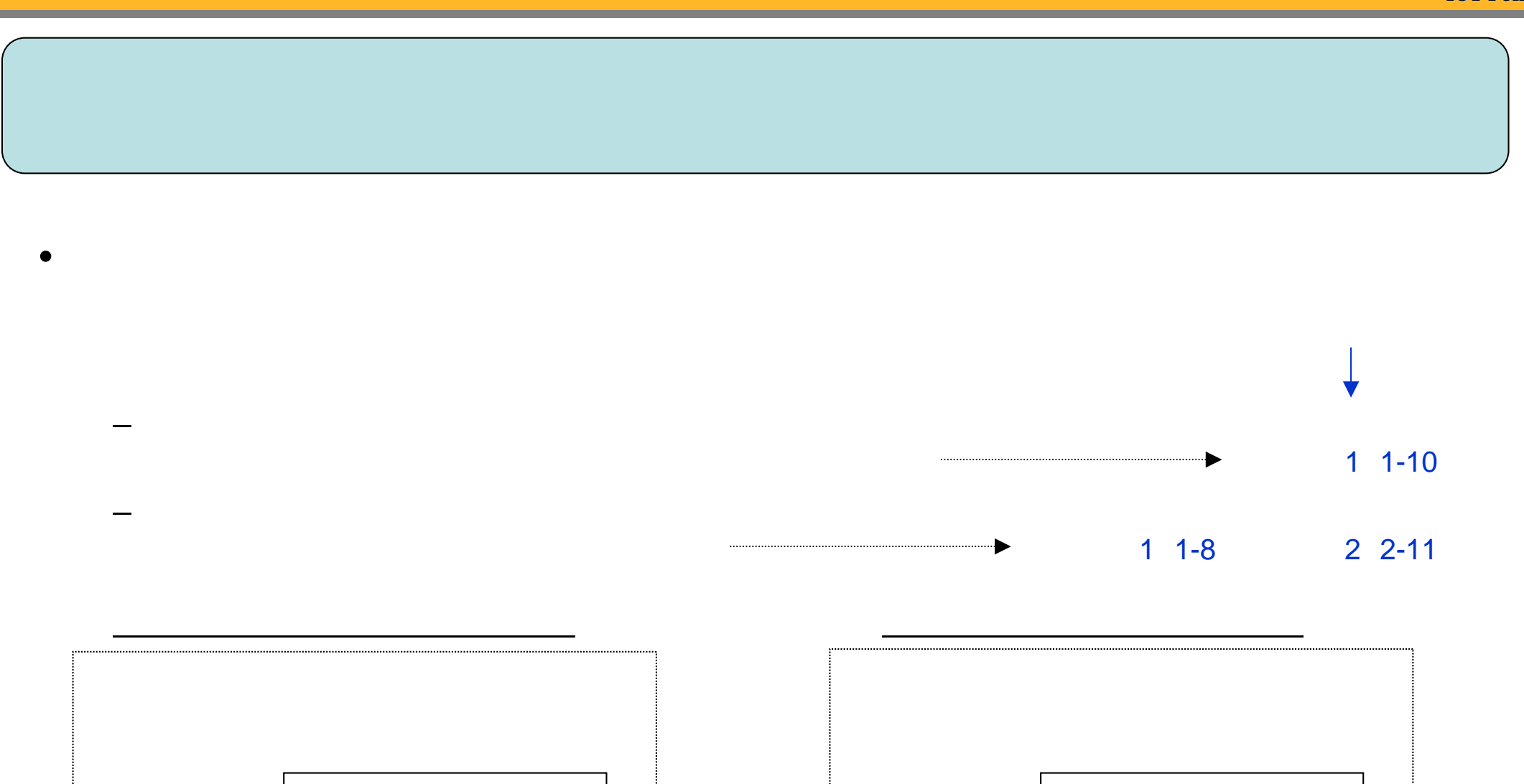

E-mail

E-mail

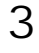

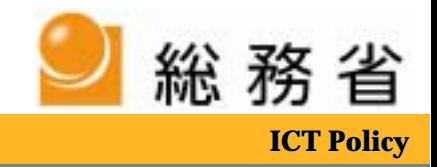

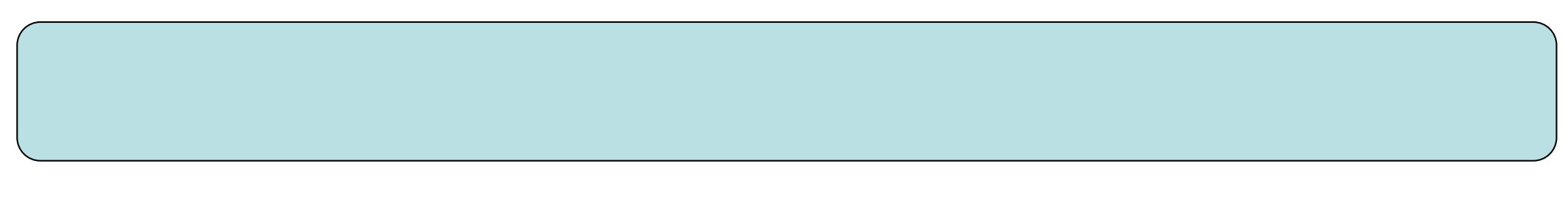

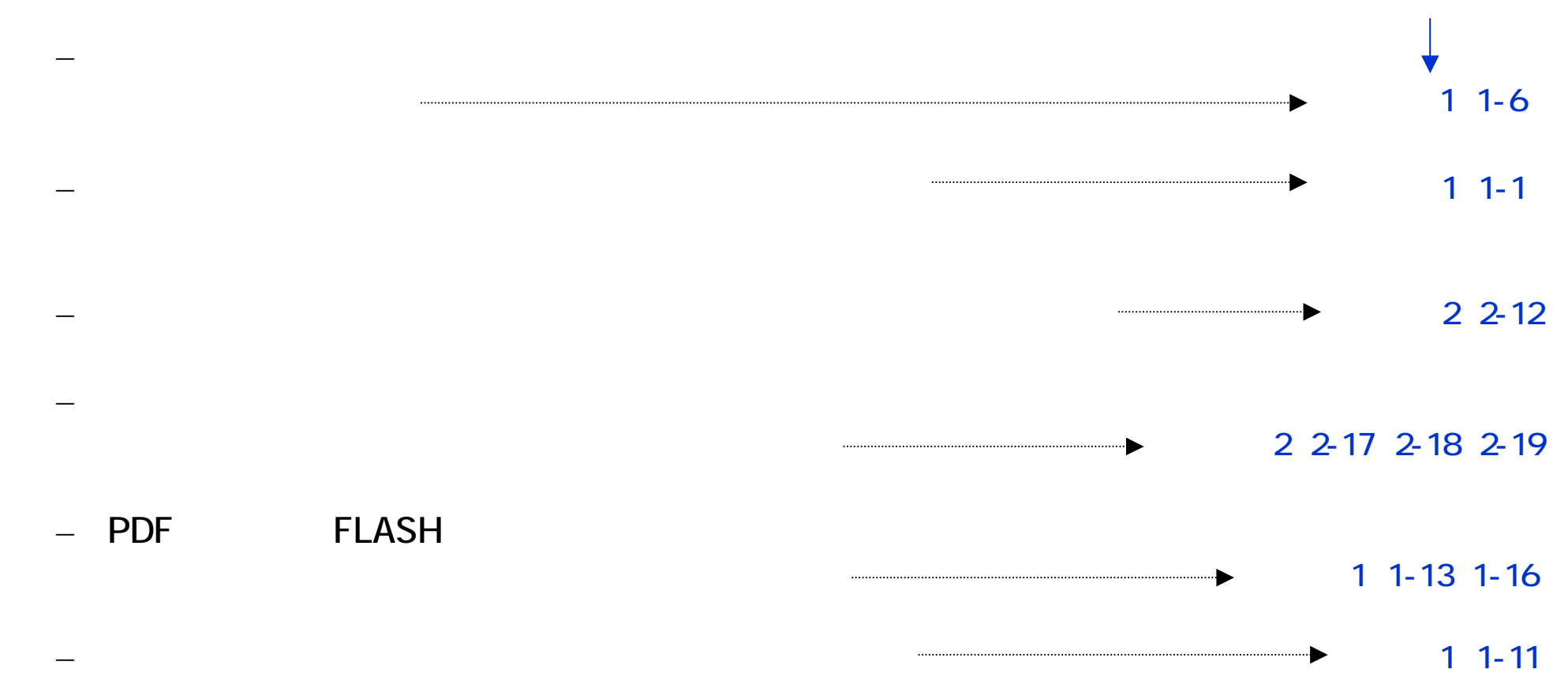

•

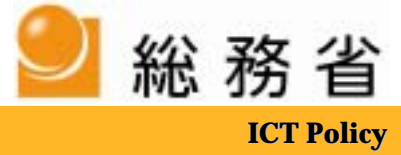

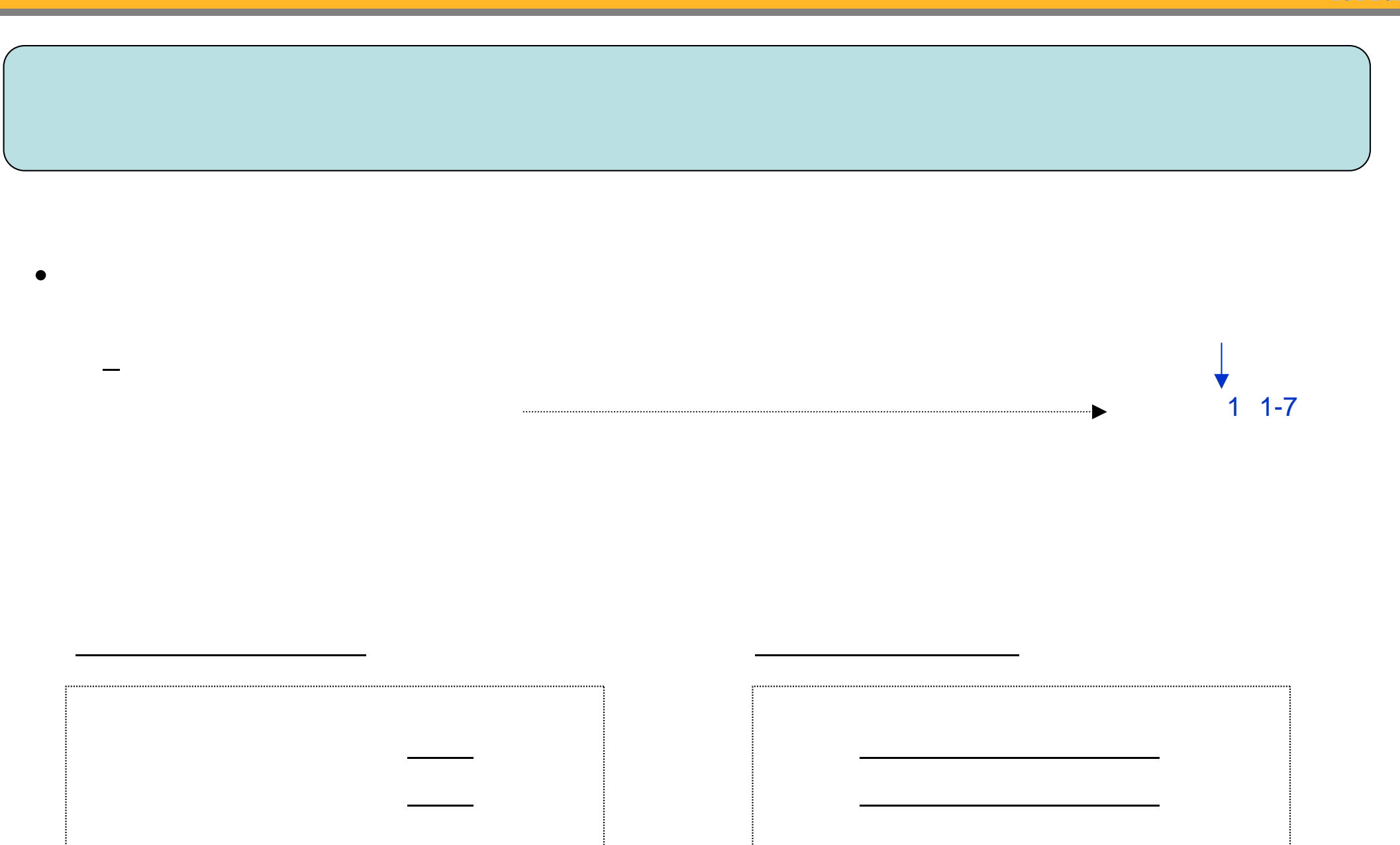

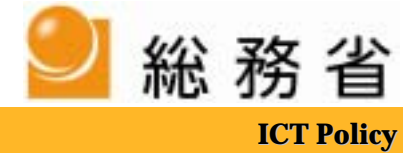

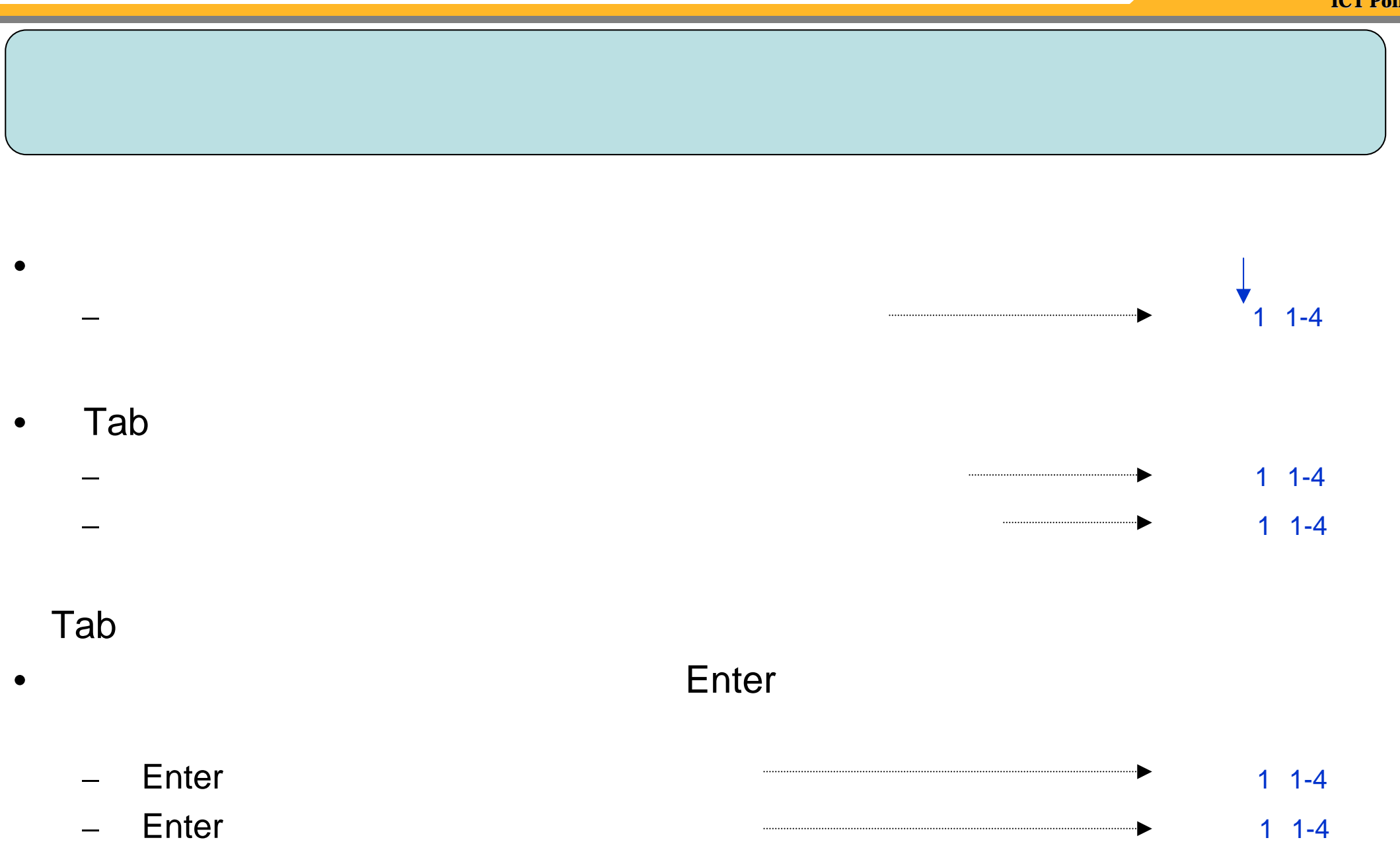

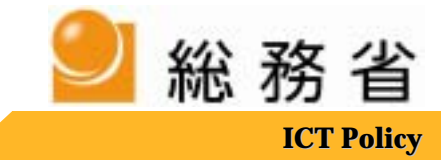

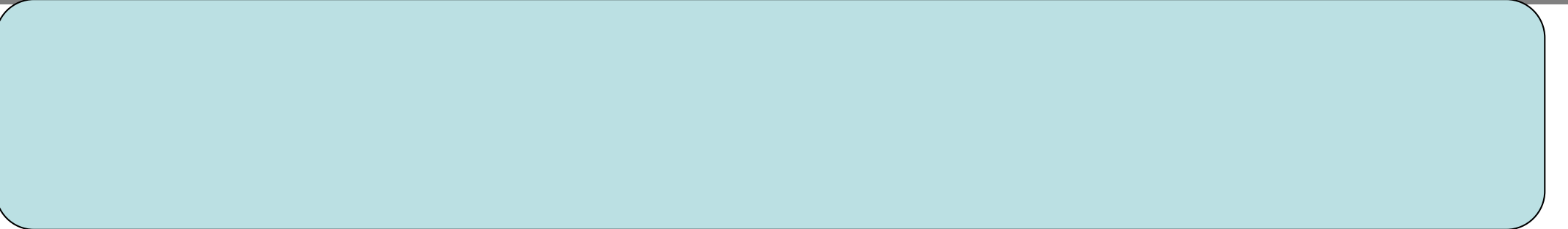

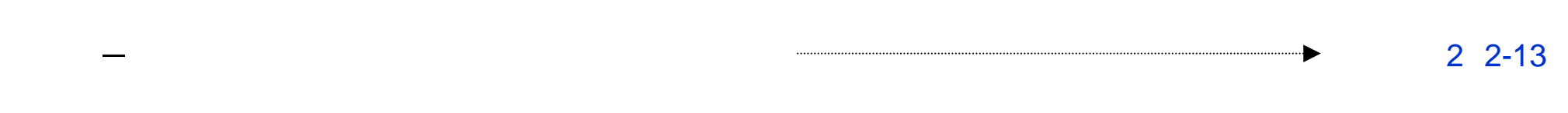

•

 $\bullet$ 

 $\bullet$ 

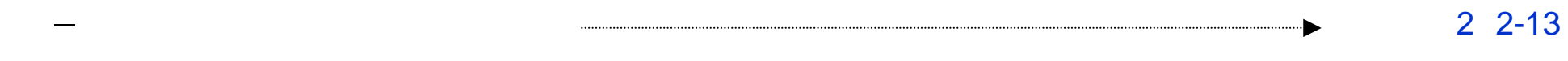

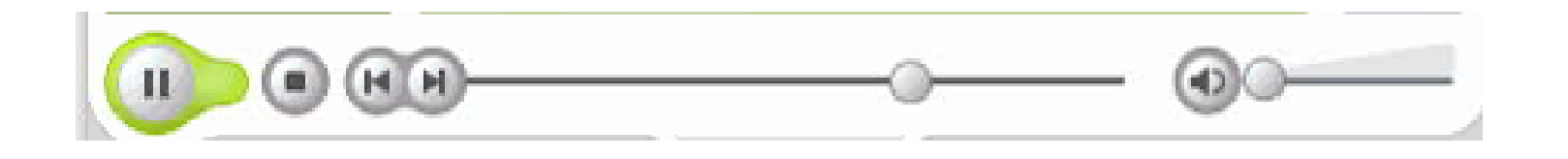

1 1-14

▸

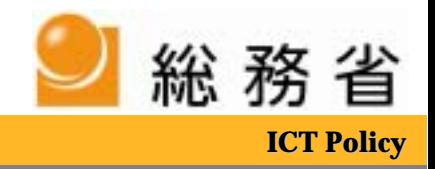

## Internet Explorer

•

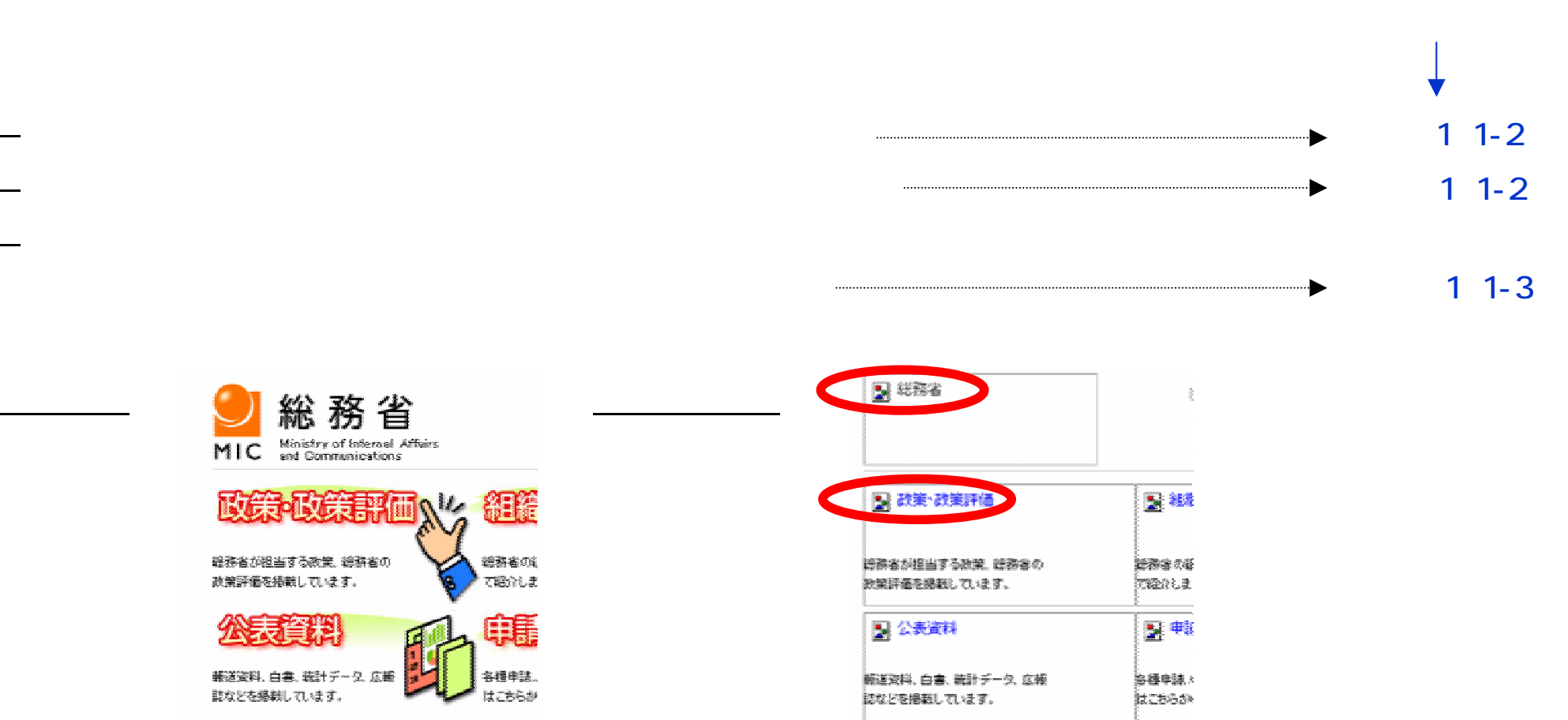

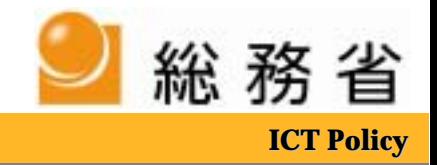

## Internet Explorer

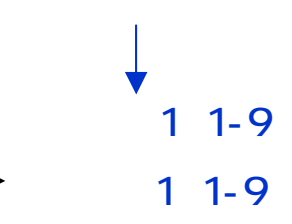

▶

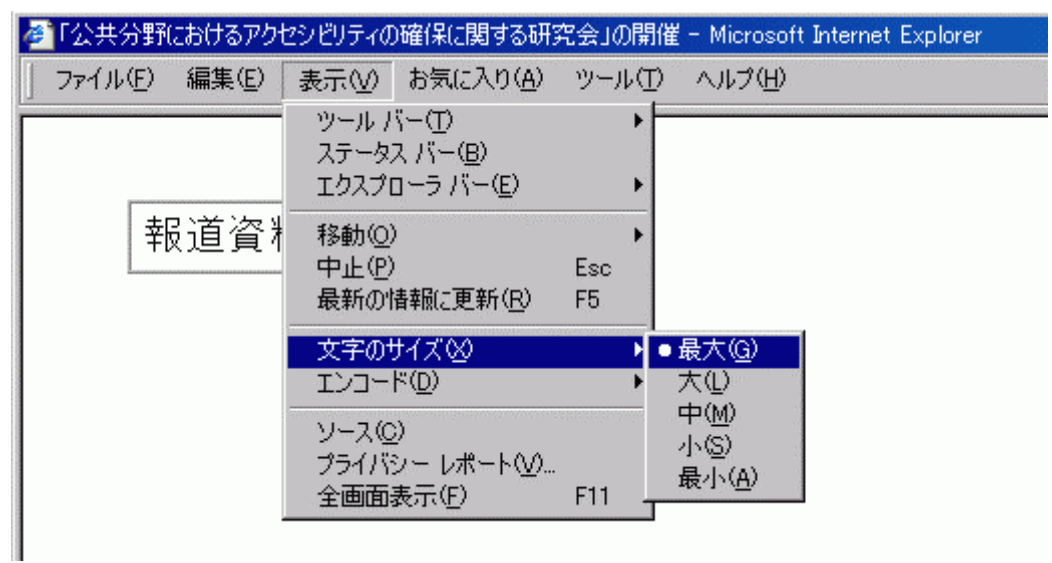

•

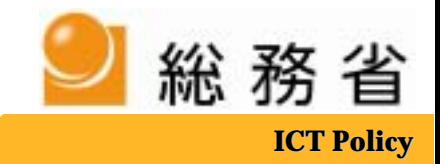

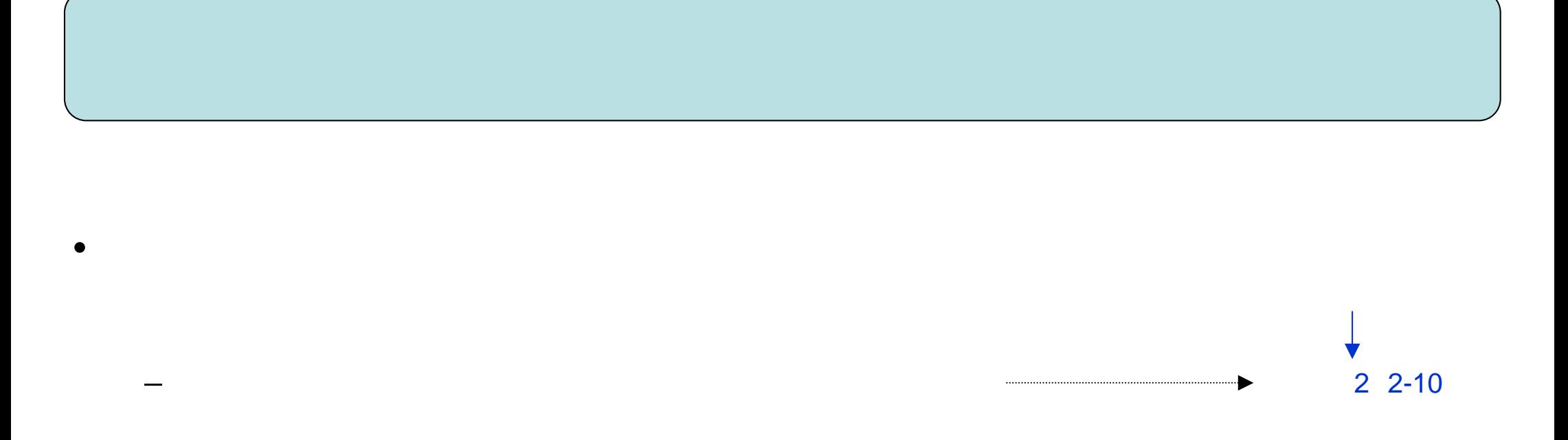

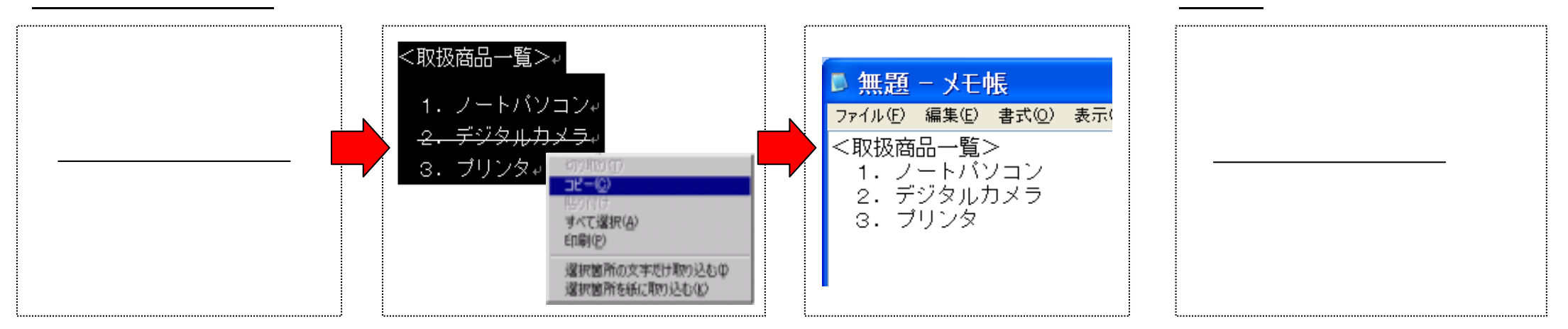

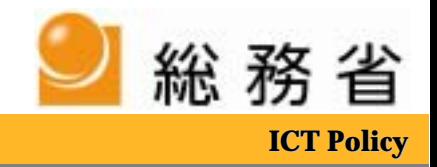

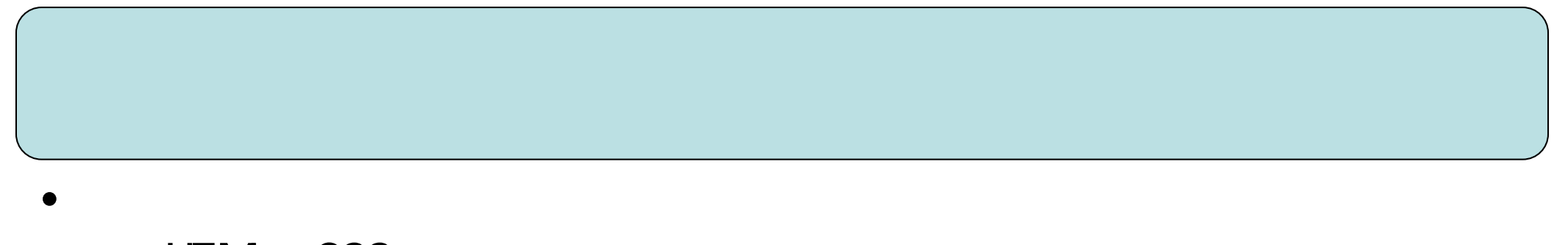

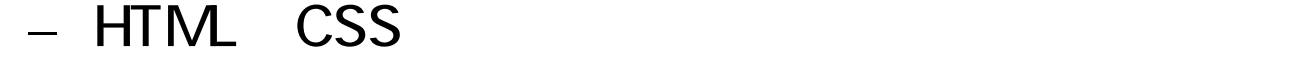

•

•

•

–

–

11

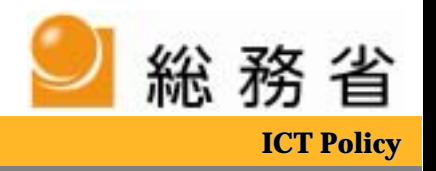

- •**JIS X 8341-3** 
	- –http://www.jsa.or.jp/domestic/instac/index.htm

 $51a$ 

 $\sim$  6.3

- http://www2.nict.go.jp/ts/barrierfree/accessibility/links/link.html
- Web

•

•

http://www.kokoroweb.org/main.html

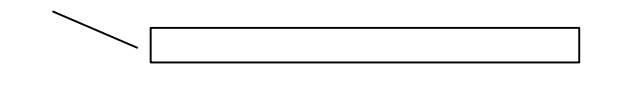

 $\overline{\mathcal{L}}$ 

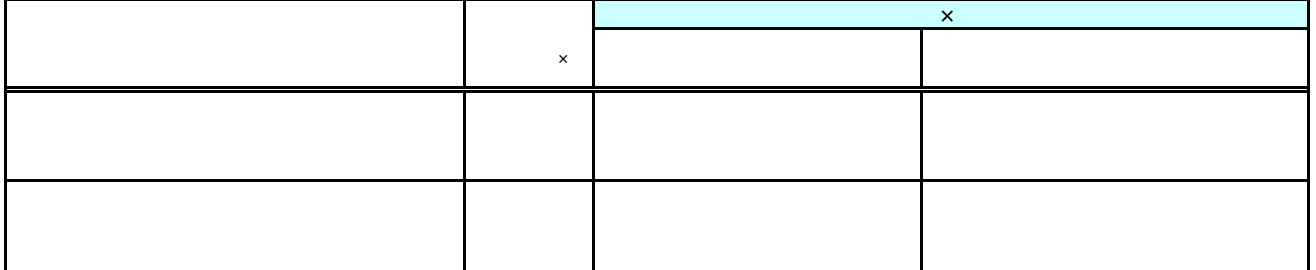

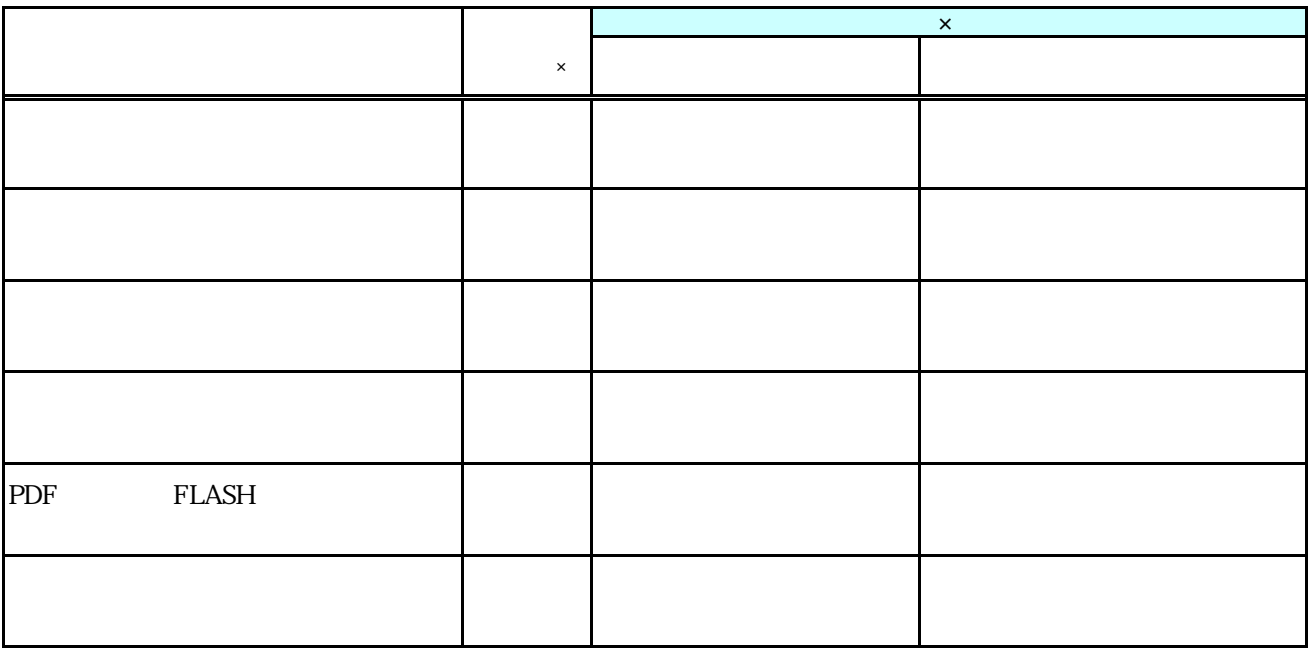

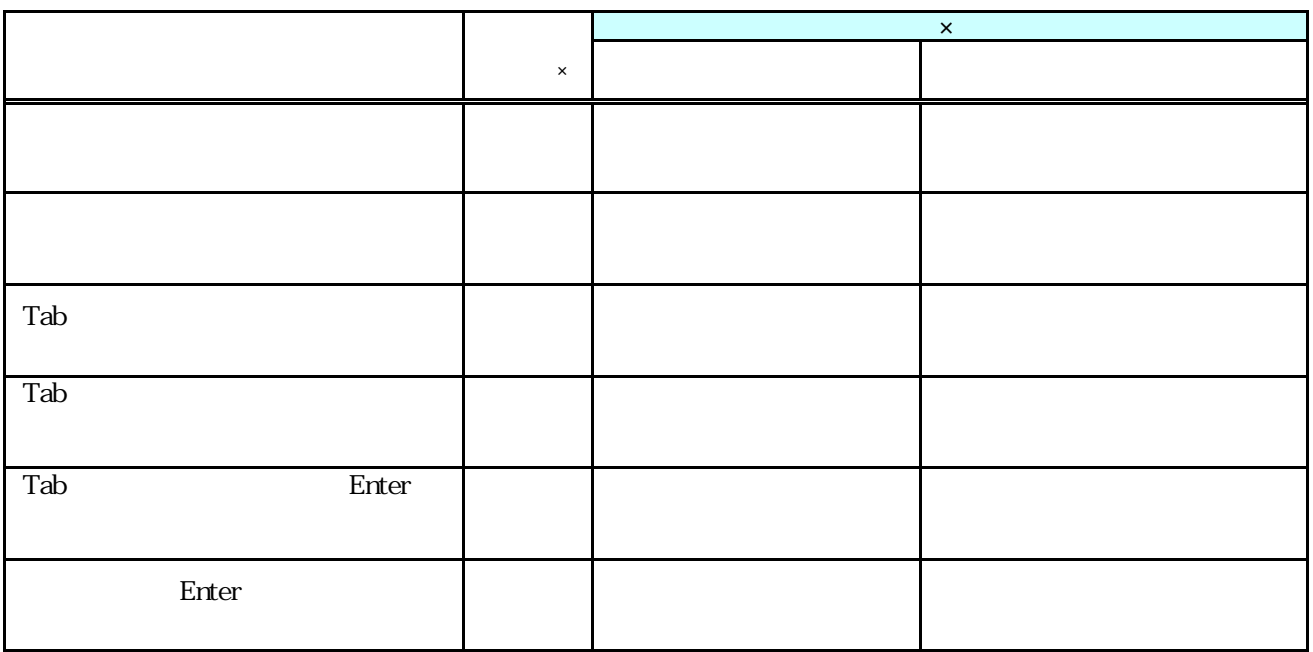

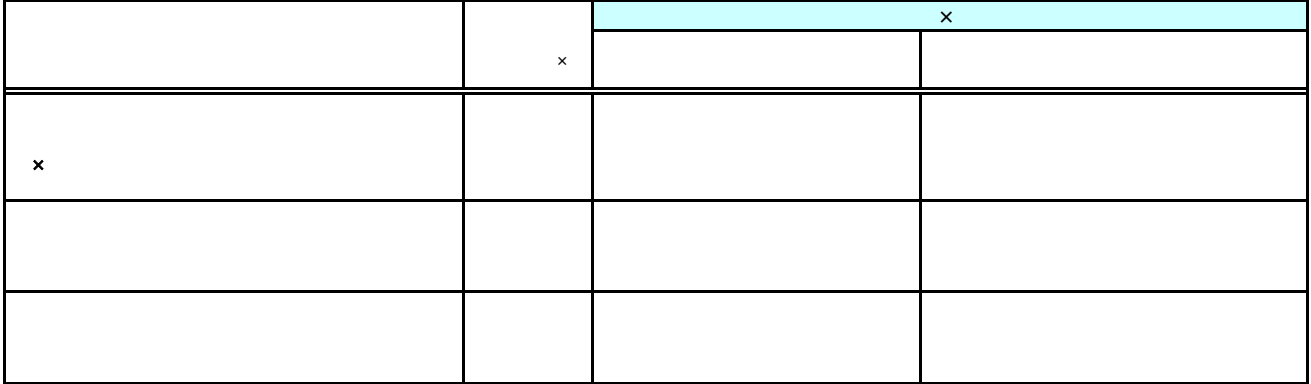

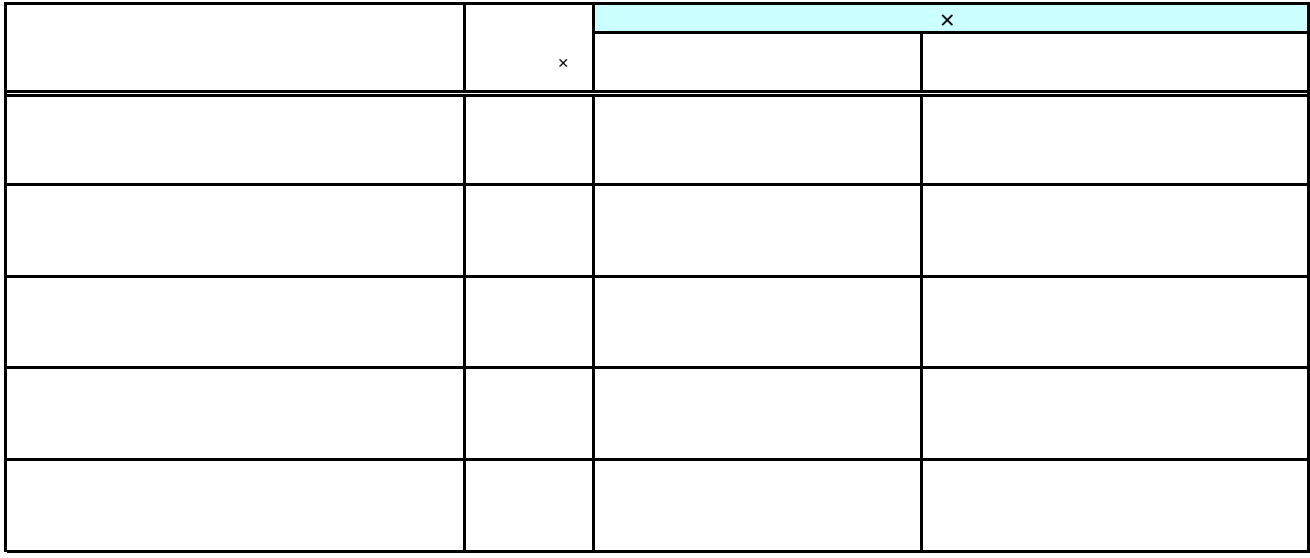

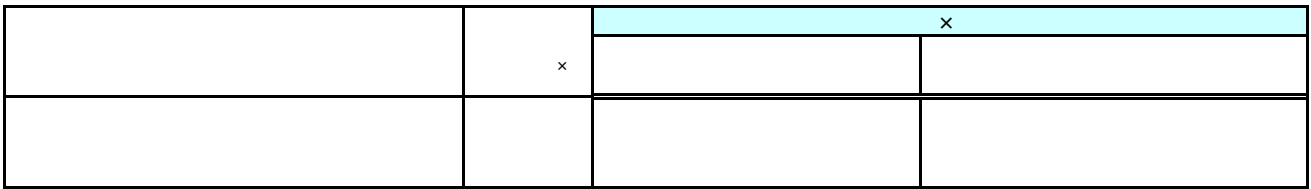